# **Программируем видеокарты**

введение в основные виды GPGPU оптимизаций

SEAVERANT NATURAL FRA

Лукин Михаил Михайленко Кристина

**SUDO** 

#### Оглавление

> Немного о нас и о наших задачах

- > Введение в GPGPU и обобщённая архитектура GPU
- > OpenCL: сходства и различия с языком С
- **≻ Стандартные способы оптимизации ядер**
- ▶ Задача поиска пути
- > Подробнее об оссиралсу и coalesced memory access

≻ Выводы и список литературы

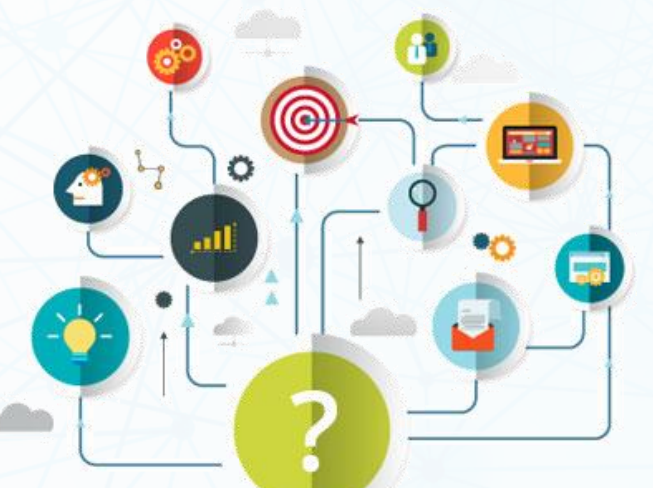

#### Немного о нас и о наших задачах

#### > Немного о нас и о наших задачах

- > Введение в GPGPU и обобщённая архитектура GPU
- > OpenCL: сходства и различия с языком С
- > Стандартные способы оптимизации ядер
- > Задача поиска пути
- > Подробнее об оссиралсу и coalesced memory access

> Выводы и слисок литературы

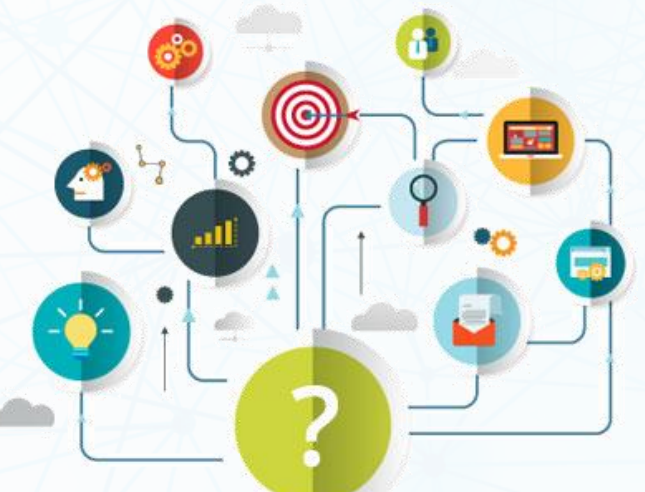

**SUDO** − это IT компания, специализирующаяся в области высокопроизводительных вычислений.

- ➢ Приоритетное направлением деятельности перенос вычислений на GPGPU.
- ➢ Имеем опыт реализации крупных, в том числе государственных заказов.

#### Эволюция решений вычислительных задач

#### Типичный путь популярной compute bound (и не только) задачи:  $CPU \rightarrow GPU \rightarrow FPGA \rightarrow ASIC$

#### Примеры:

- видеокодеки;
- ➢ Bitcoin;
- ➢ нейронные сети;
- ➢ трассировка лучей.

## Задача о прокладке коммуникаций: постановка задачи

- ➢ Построение трасс для прокладки коммуникаций:
	- ➢ Построение графа из карты местности ~80 000 км² (город + область);
	- ➢ Точность:
		- ➢Город: 10 см.
		- ➢Область 1 м.
	- ➢ Поиск путей на графе.
- ➢ Время построения пути: 1 секунда.

#### Задача о прокладке коммуникаций: скриншот

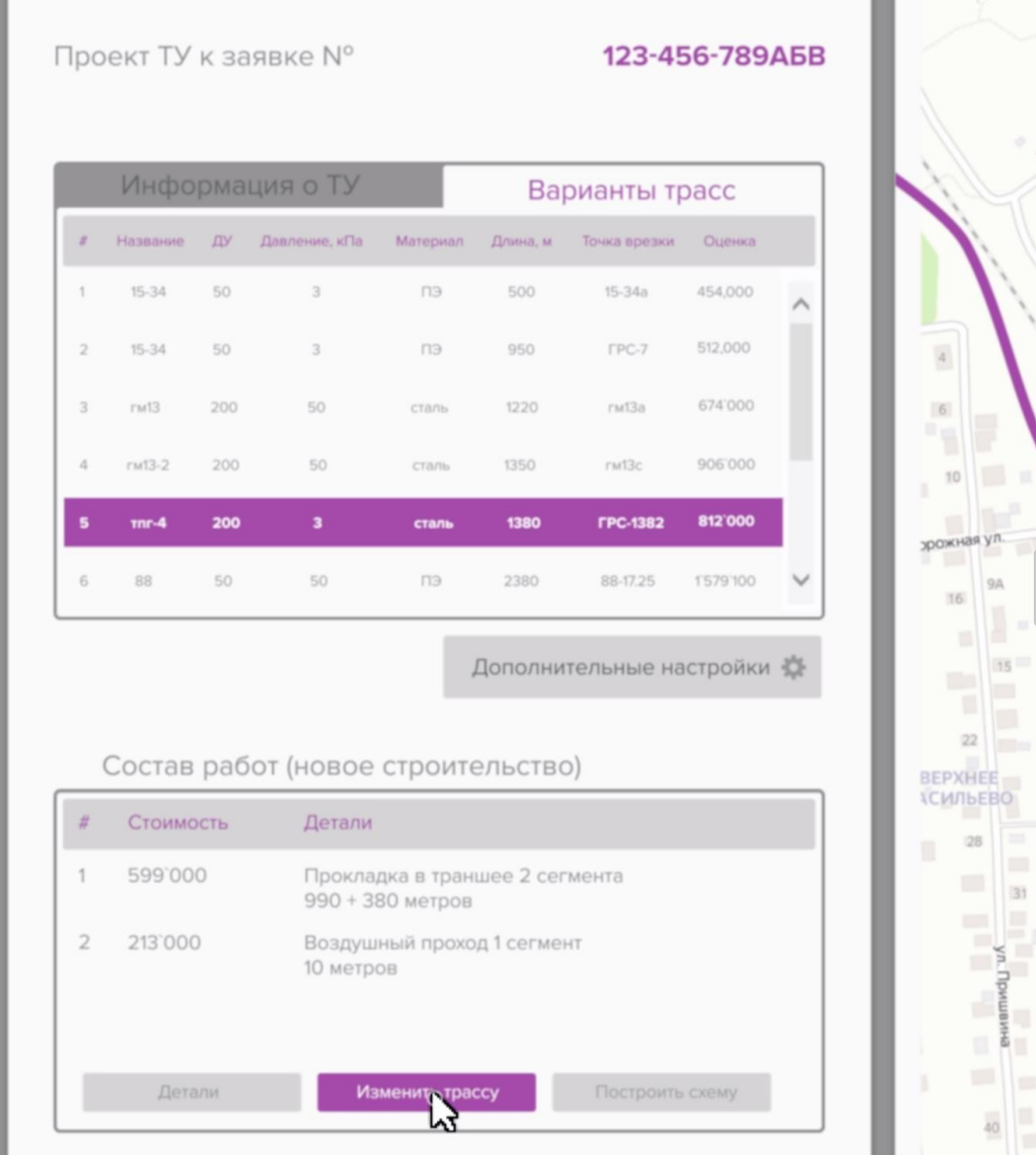

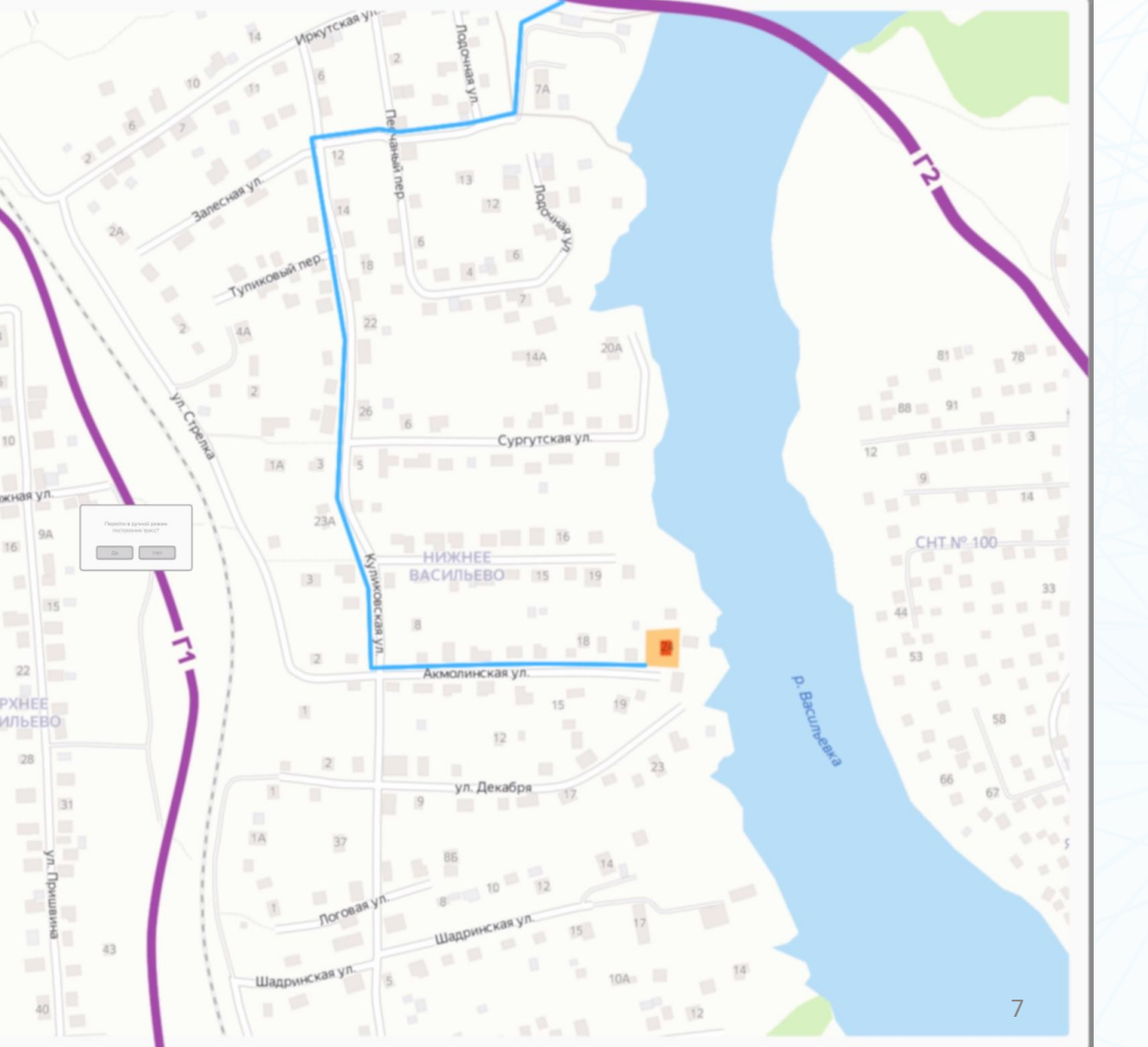

# Введение в GPGPU и обобщённая архитектура GPU

- > Немного о нас и о наших задачах
- > Введение в GPGPU и обобщённая архитектура GPU
- > OpenCL: сходства и различия с языком С
- > Стандартные способы оптимизации ядер
- > Задача поиска пути
- > Подробнее об оссиралсу и coalesced memory access

> Выводы и слисок литературы

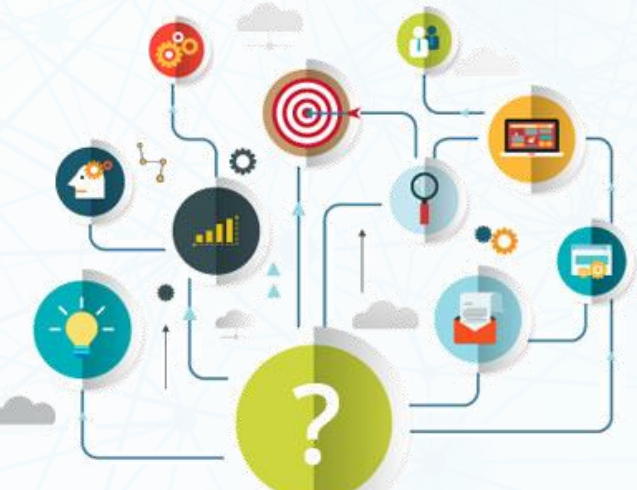

### **Технологии GPGPU**

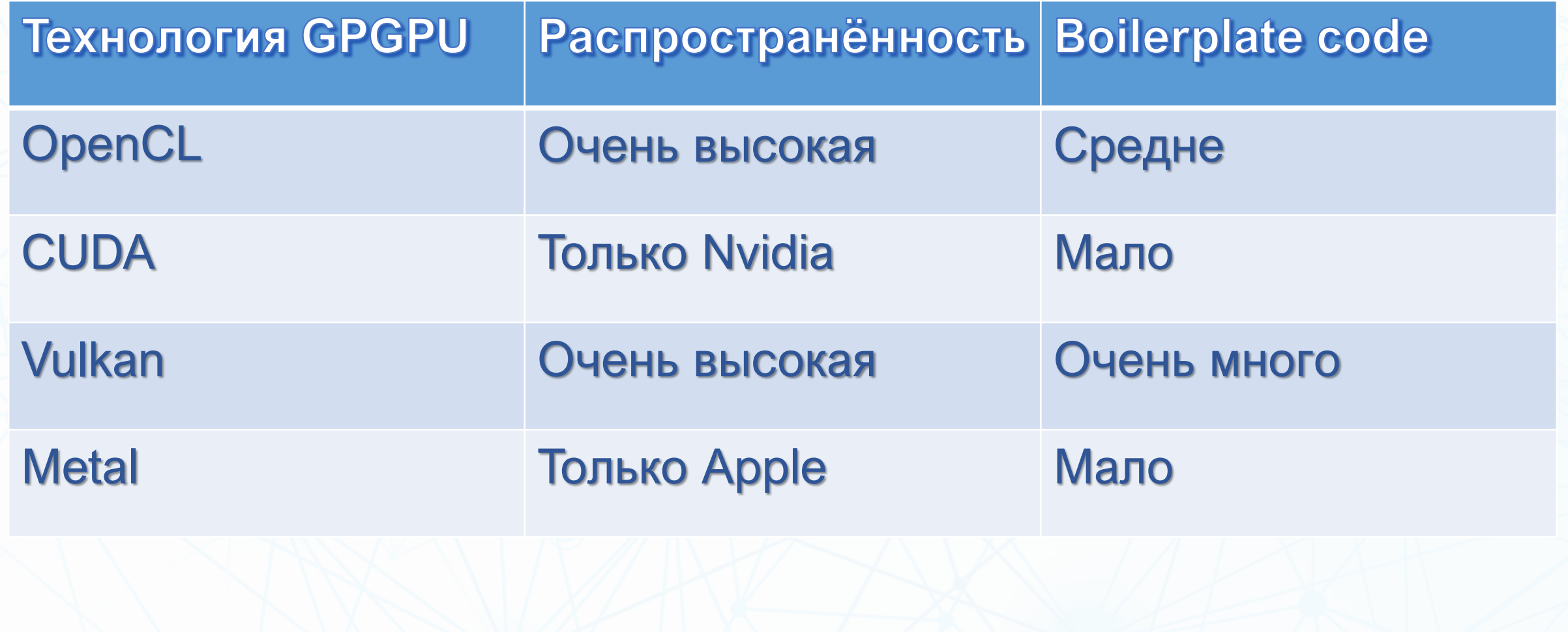

#### Введение в OpenCL: платформа

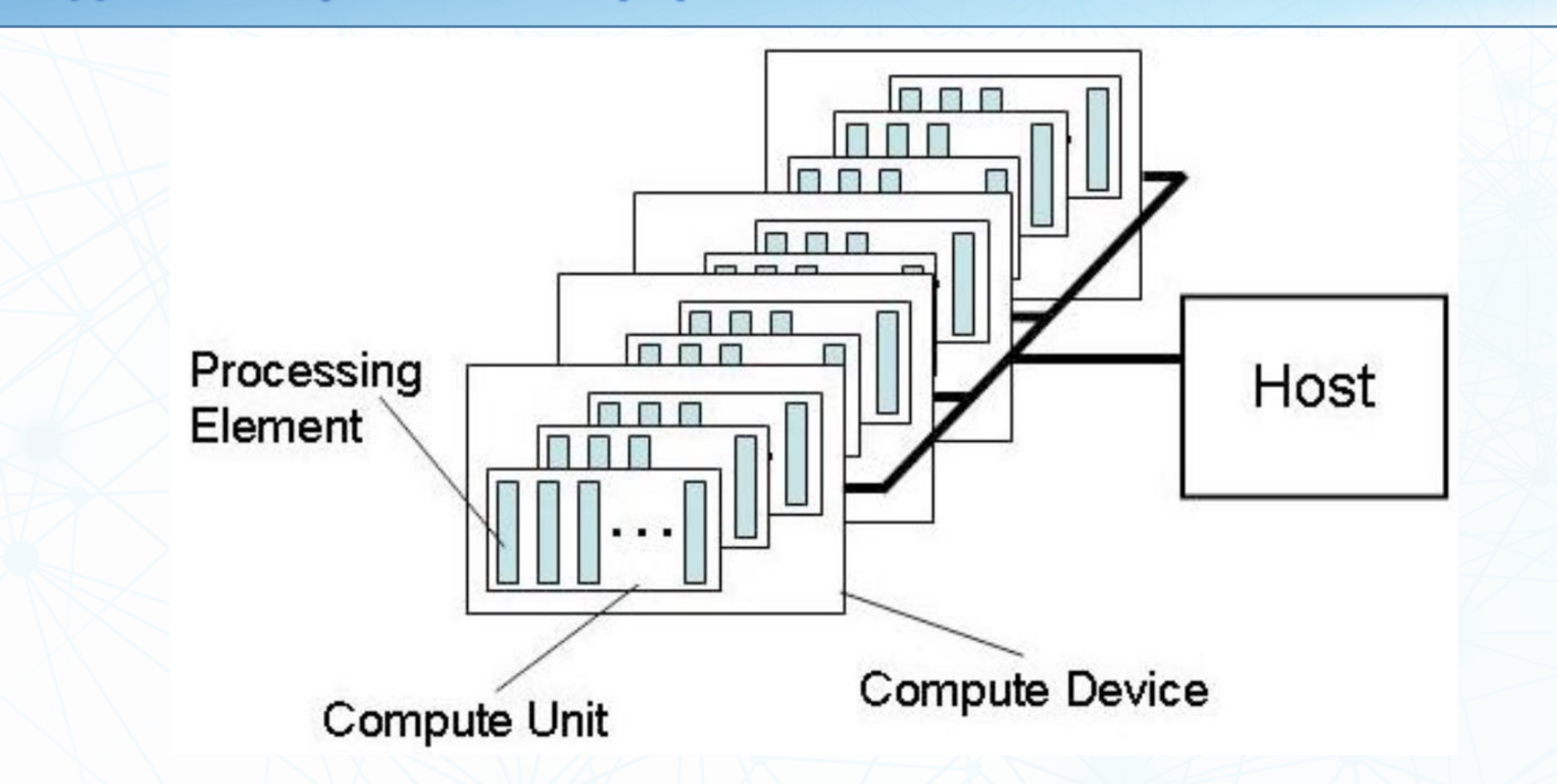

\*Khronos OpenCL Working Group. The OpenCL specification

#### Введение в OpenCL: примеры девайсов

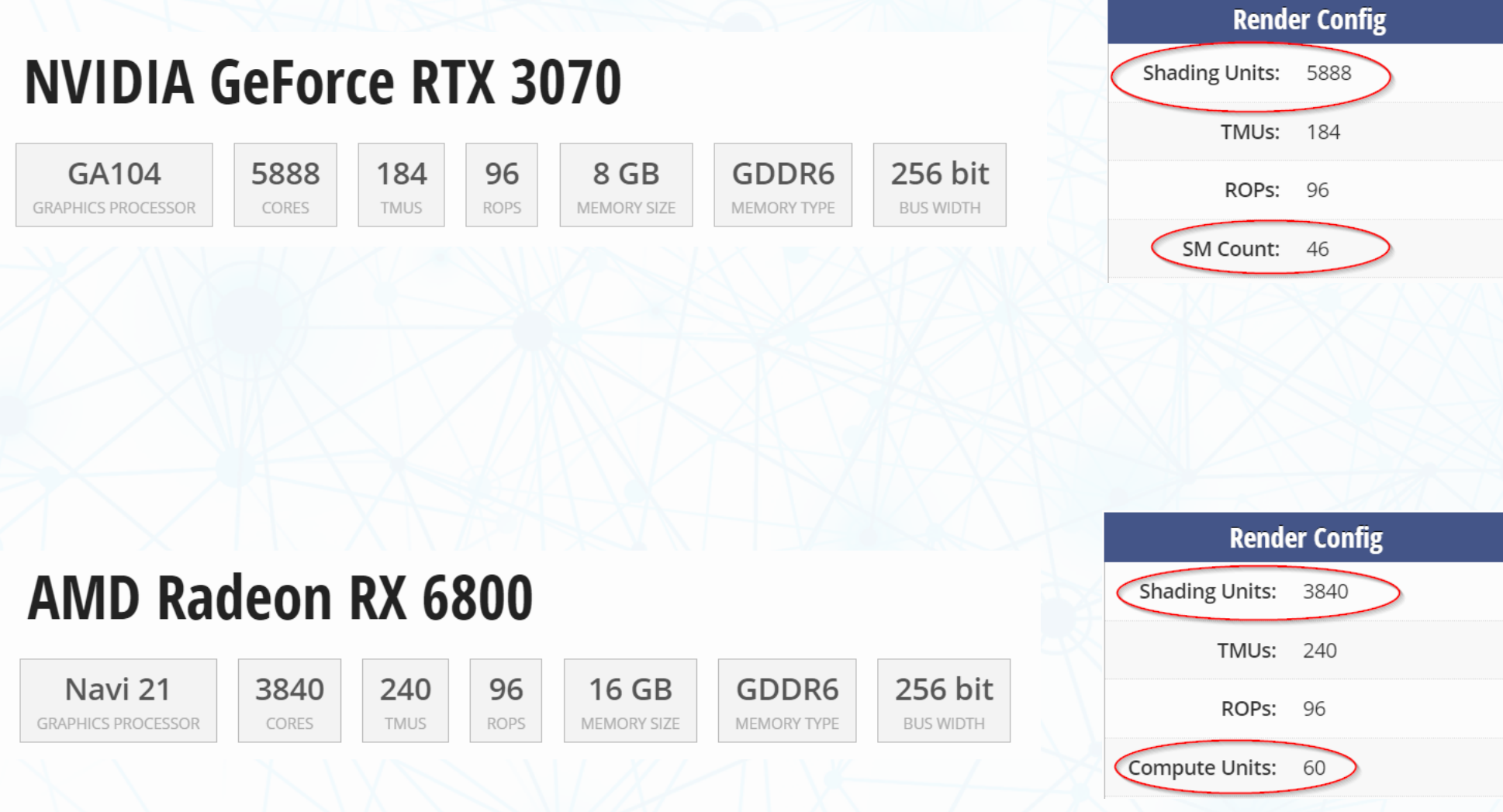

#### Введение в OpenCL: пространство потоков

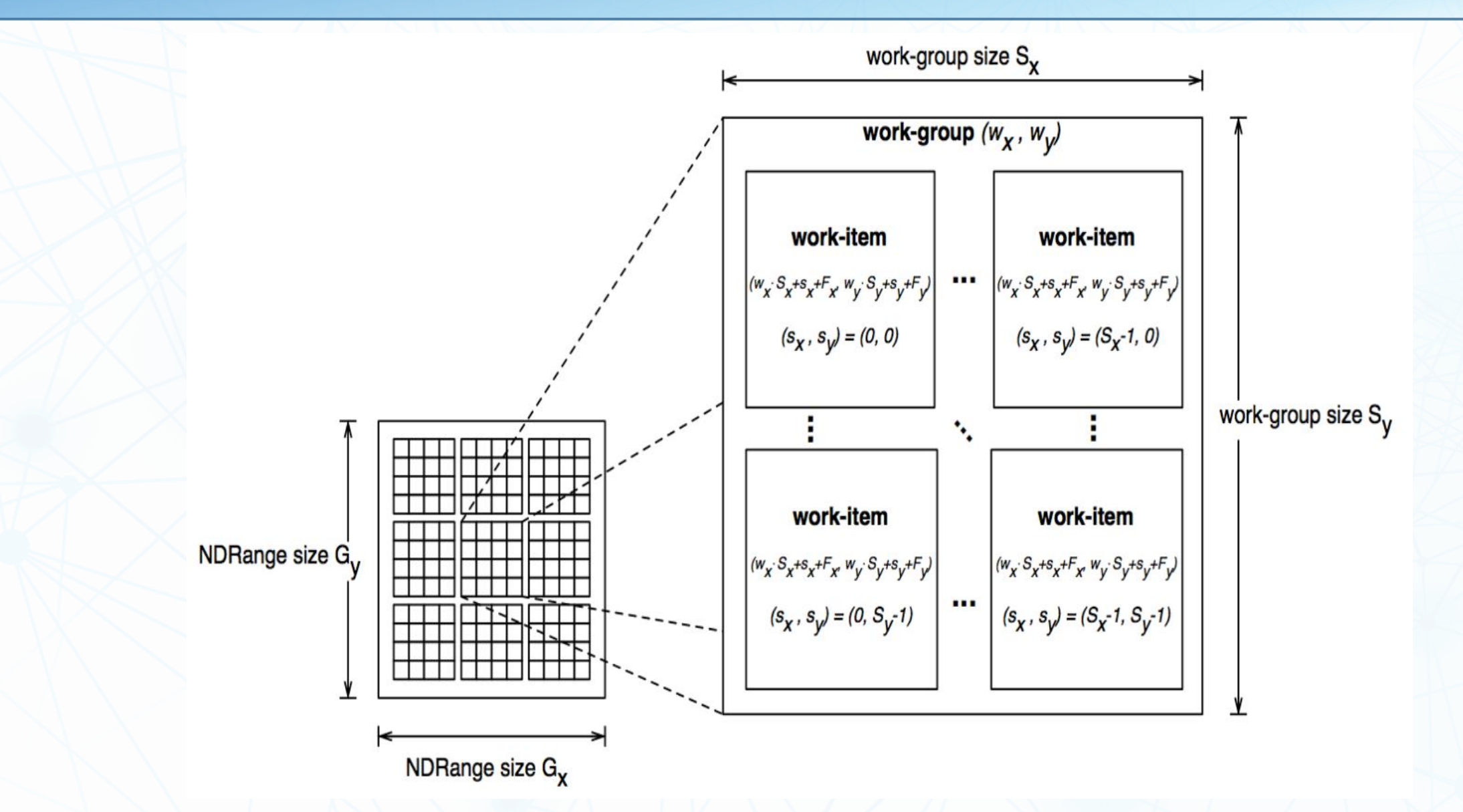

\*Khronos OpenCL Working Group. The OpenCL specification

#### **Введение в OpenCL: архитектура GPU**

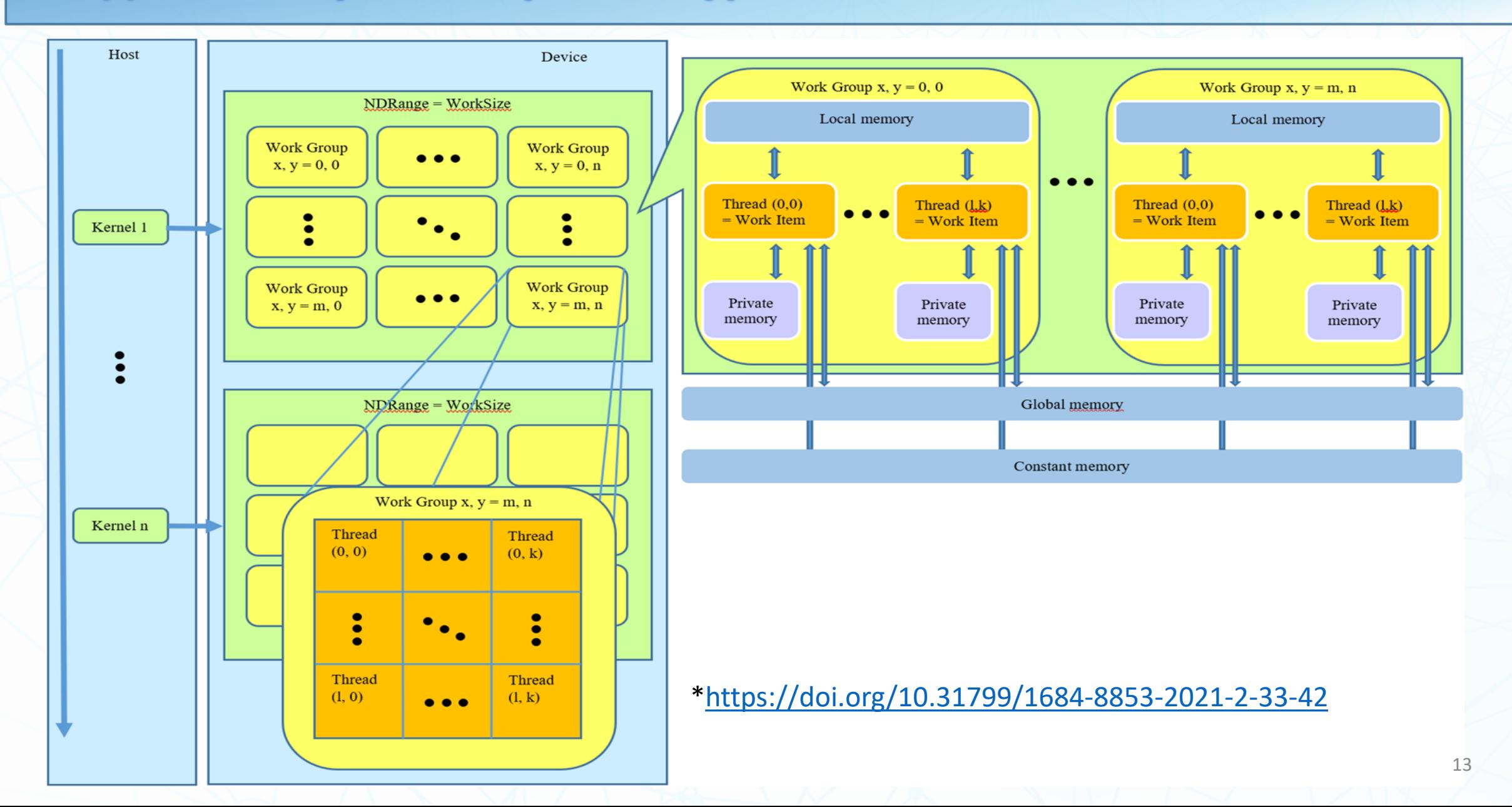

#### **Введение в OpenCL: wavefront**

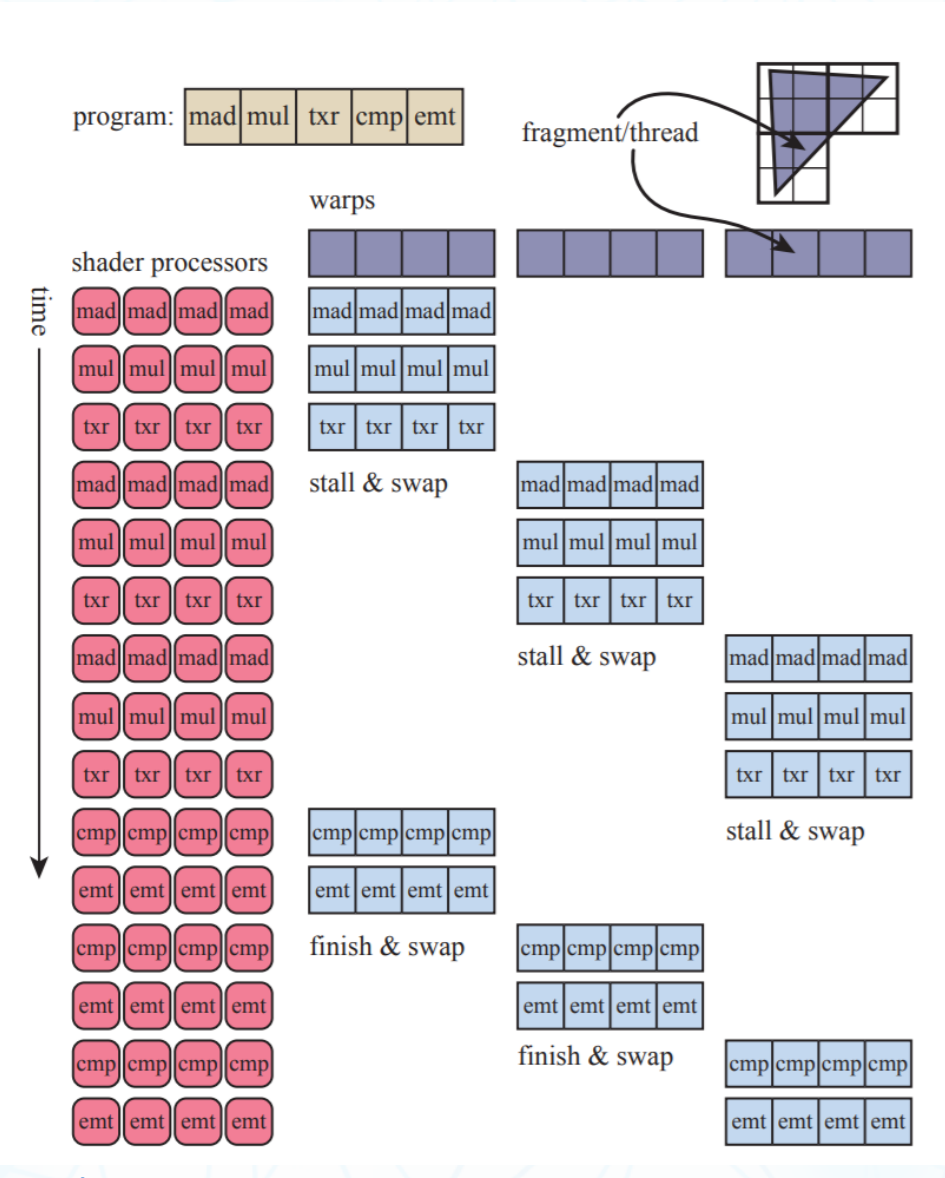

- > Выводы и слисок литературы
- > Подробнее об оссиралсу и coalesced memory access
- > Задача поиска пути
- > Стандартные способы оптимизации ядер
- > OpenCL: сходства и различия с языком С
- > Введение в GPGPU и обобщённая архитектура GPU
- > Немного о нас и о наших задачах

**OpenCL: сходства и различия с языком С** 

#### **OpenCL - это диалект С**

```
__kernel void add (
  __global float
*res
,
  __global float
*a,
  __global float
*b)
```
 $\{$ 

}

}

```
int i = get\_global_id(\theta);
res[i]
= a[i]
+ b[i];
```

```
void add
(float
*res
, float
*a, float
*b, size_t n)
\left\{ \right\}for (size_t i = 0; i < n; i++)
  { 
     res[i] = a[i] + b[i];}
```
#### Векторный литерал

uint4 u =  $(uint4)(1)$ ; // u ==  $(1, 1, 1, 1)$ uint3  $v = (uint3)(2, u.xy); // v == (2, 1, 1)$ float3 color =  $(0.1f, 0.1f, 0.5f)$ ; // color ==  $(0.5f, 0.5f, 0.5f)$  забыли векторный литерал, и у нас оператор «запятая».

Векторный тип и булева логика int  $b1 = true$ ; //  $b1 == 1$  $int2 b2 = true$ ; //  $b2 == (-1, -1)$ 

<https://habr.com/ru/post/345984/>

#### Векторный литерал

uint4 u =  $(iint4)(1)$ ; // u ==  $(1, 1, 1, 1)$ uint3  $v = (uint3)(2, u.xy);$  //  $v = (2, 1, 1)$  $f$ loat3 color =  $(0.1f, 0.1f, 0.5f)$ ; // color ==  $(0.5f, 0.5f, 0.5f)$  забыли векторный литерал, и у нас оператор «запятая».

 $float3 color = (float3)(0.1f, 0.1f, 0.5f); //правильно$ 

Векторный тип и булева логика int  $b1 = true$ ; //  $b1 == 1$ int2 b2 = true; // b2 ==  $(-1, -1)$ 

<https://habr.com/ru/post/345984/>

- > Немного о нас и о наших задачах
- > Введение в GPGPU и обобщённая архитектура GPU
- > OpenCL: сходства и различия с языком С
- ▶ Стандартные способы оптимизации ядер
- > Задача поиска пути
- > Подробнее об оссиралсу и coalesced memory access
- > Выводы и слисок литературы

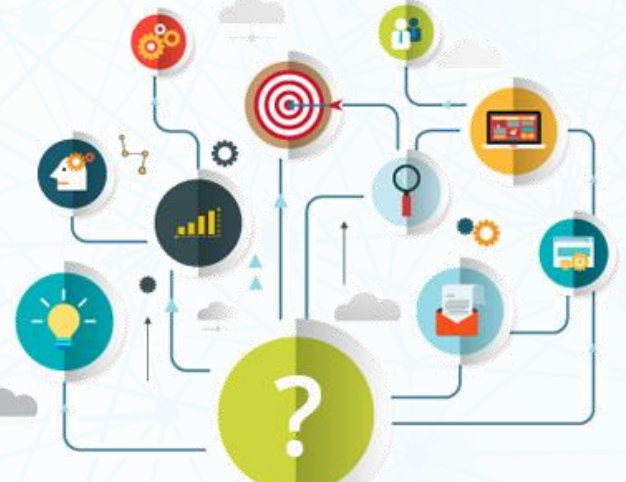

#### Стандартные способы оптимизации ядер

- ➢ Occupancy;
- ➢ Coalesced memory access;
- ➢ Банки памяти и strided index;
- ➢ Работа с кэшом данных;
- ➢ Кэш инструкций;
- ➢ Уменьшение дивергенции потоков.
- > Выводы и список литературы
- > Подробнее об оссиралсу и coalesced memory access
- ▶ Задача поиска пути
- > Стандартные способы оптимизации ядер
- > OpenCL: сходства и различия с языком С
- > Введение в GPGPU и обобщённая архитектура GPU
- > Немного о нас и о наших задачах

#### Задача поиска пути

## Ещё раз формулировка задачи

#### ➢ Построение трасс для прокладки коммуникаций:

- ➢ Построение графа из карты местности ~80 000 км² (город + область);
- ➢ Точность:
	- ➢Город: 10 см.
	- ➢Область 1 м.
- ➢ Поиск путей на графе.
- ➢ Время построения пути: 1 секунда.

## Поиск путей на графе

- ➢ Будем искать точные пути;
- ➢ CPU: алгоритм Дейкстры;
- ➢ GPU: алгоритм Беллмана-Форда.

#### Алгоритм Беллмана-Форда: реализация на CPU

```
void solve() { 
 vector<double> d(n, INF); 
 d[v] = 0f;for (;;) { 
  bool any = false; 
  for (int j = 0; j < m; ++j) {
   if (d[e[j].a] \langle INF) {
     if (d[e[j].b] > d[e[j].a] + e[j].cost) { 
      d[e[j].b] = d[e[j].a] + e[j].cost;any = true;
     } 
    }
  } 
  if (!any) break; 
 }
}
                                           n – число вершин графа
                                           m – число рёбер графа
```
\*[http://e-maxx.ru/algo/ford\\_bellman](http://e-maxx.ru/algo/ford_bellman)

```
__kernel void bellmanFordIter(
 uint nEdges,
 __global const uint2* restrict edges,
 __global const double* restrict weights, 
 __global double* restrict d,
 __global uint* restrict changed )
{
 uint edgeId = get\_global_id(\theta);
 if (edgeId >= nEdges) { return; } 
 if (d[edges[edgeId].s0] < INF) {
  double relaxWeight = d[edges[edgeId].s0] + weights[edgeId];if (d[edges[edgeId].s1] > relaxWeight) {
   d[edges[edgeId].s1] = relaxWeight;
   *changed = 1;
```
}

}

}

#### Замеряем скорость на GPU без atomic

- ➢AMD RX Vega 64: 1.39 c
- ➢AMD Radeon VII: 0.69 c
- ➢Nvidia RTX 3070: 0.71 c
- ➢AMD RX 5700 XT: 1.63 c
- ➢AMD RX 560: 4.32 c

#### Замеряем скорость на CPU

- ➢ Датасет <https://snap.stanford.edu/data/roadNet-CA.html>
- ➢ Bellman-Ford:
	- ➢ AMD Threadripper 2920x: 26.7 c;
	- ➢ AMD Ryzen 5 3600x: 20.4 c;
	- ➢ Intel i5 7400: 25.8 c.
- ➢ Dijkstra:
	- ➢AMD Threadripper 2920x: 1.51 c;
	- ➢ AMD Ryzen 5 3600x: 1.37 c;
	- ➢ Intel i5 7400: 1.81 c.

```
__kernel void bellmanFordIter(
 uint nEdges,
 __global const uint2* restrict edges,
 __global const double* restrict weights, 
 __global double* restrict d,
 __global uint* restrict changed )
{
 uint edgeId = get\_global_id(\theta);
 if (edgeId >= nEdges) { return; } 
 if (d[edges[edgeId].s0] < INF) {
  double relaxWeight = d[edges[edgeId].s0] + weights[edgeId];
  if (d[edges[edgeId].s1] > relaxWeight) {
   atomic_min_r64(&d[edges[edgeId].s1], relaxWeight);
   *changed = 1;
```
}

}

}

#### Замеряем скорость на GPU

➢AMD RX Vega 64: 1.04 c;

➢AMD Radeon VII: 0.6 c;

➢Nvidia RTX 3070: 0.55 c;

➢AMD RX 5700 XT: 1.33 с;

➢AMD RX 560: 3.48 с.

## Итого два ядра вместе

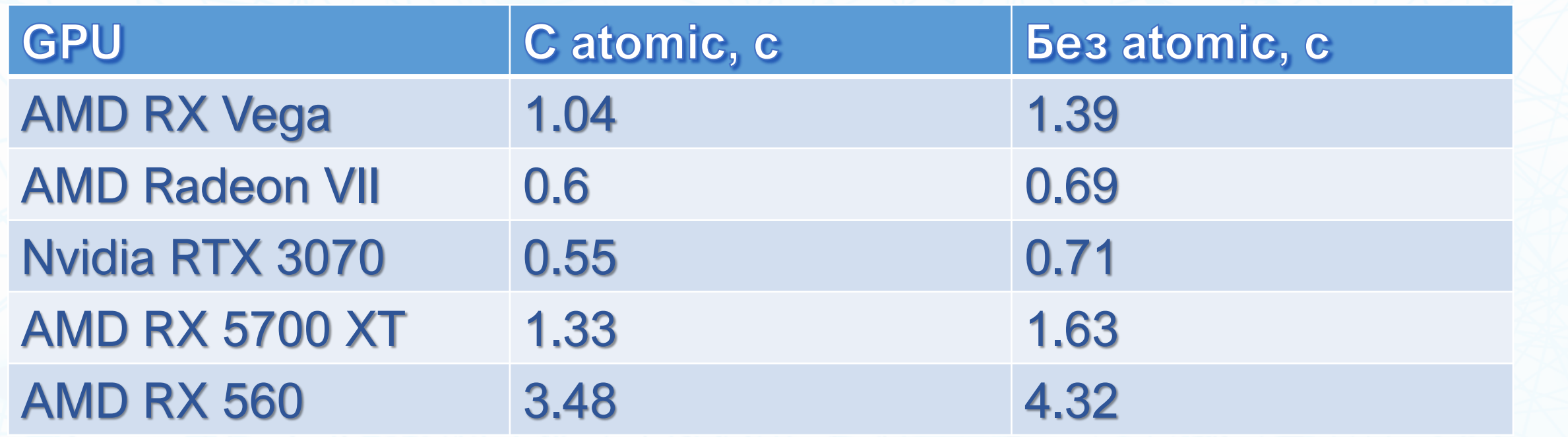

#### Почему так?

> Число итераций без atomic: ~900;

► Число итераций с atomic: ~700.

## Попробуем ускорить

- > Проверим occupancy;
- > Попробуем увеличить coalesced memory access.
- > Выводы и слисок литературы
- > Подробнее об оссиралсу и coalesced memory access
- > Задача поиска пути
- > Стандартные способы оптимизации ядер
- > OpenCL: сходства и различия с языком С
- > Введение в GPGPU и обобщённая архитектура GPU
- > Немного о нас и о наших задачах

## Подробнее об оссирапсу и coalesced memory access

#### **Occupancy**

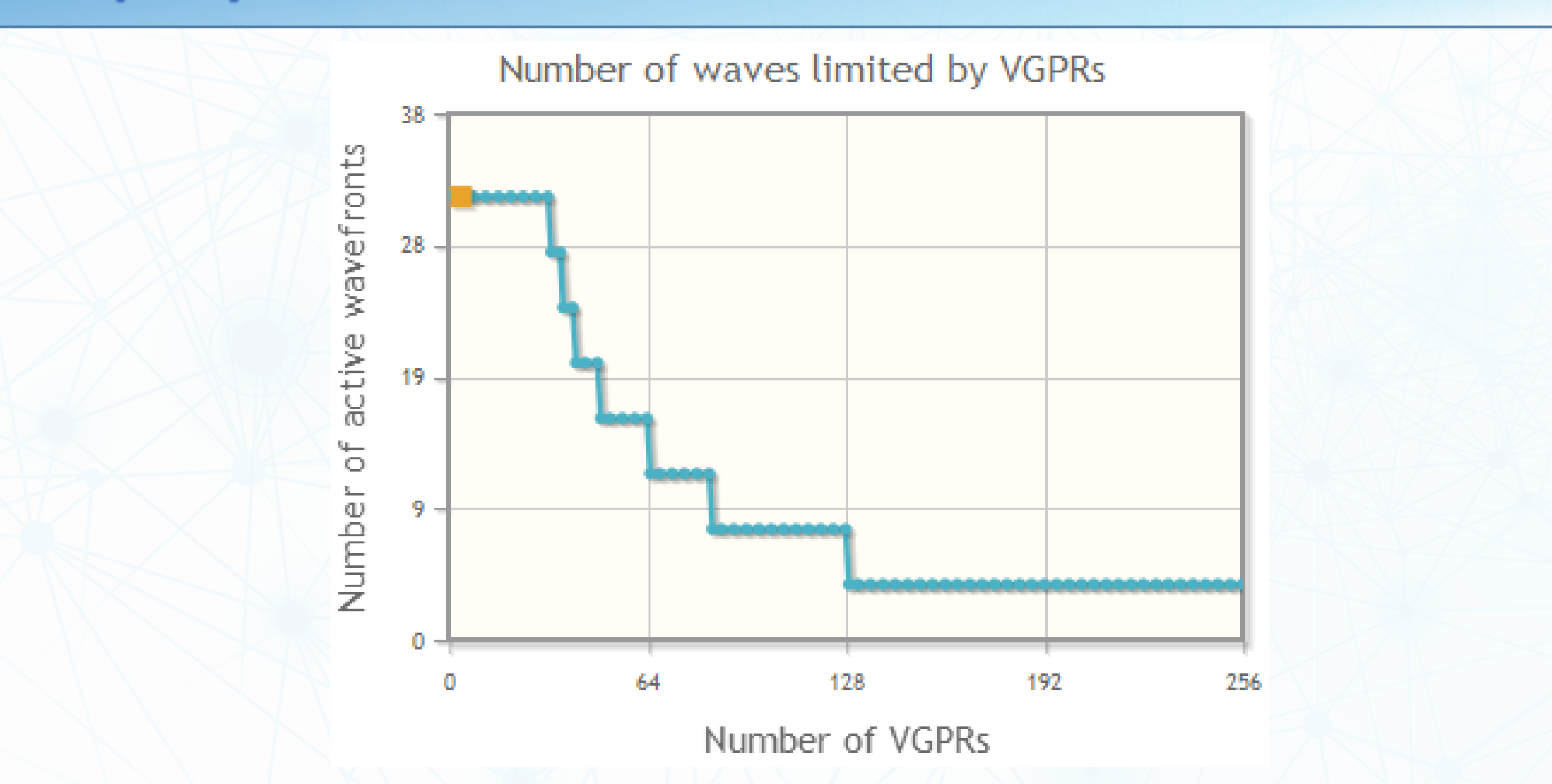

## Occupancy

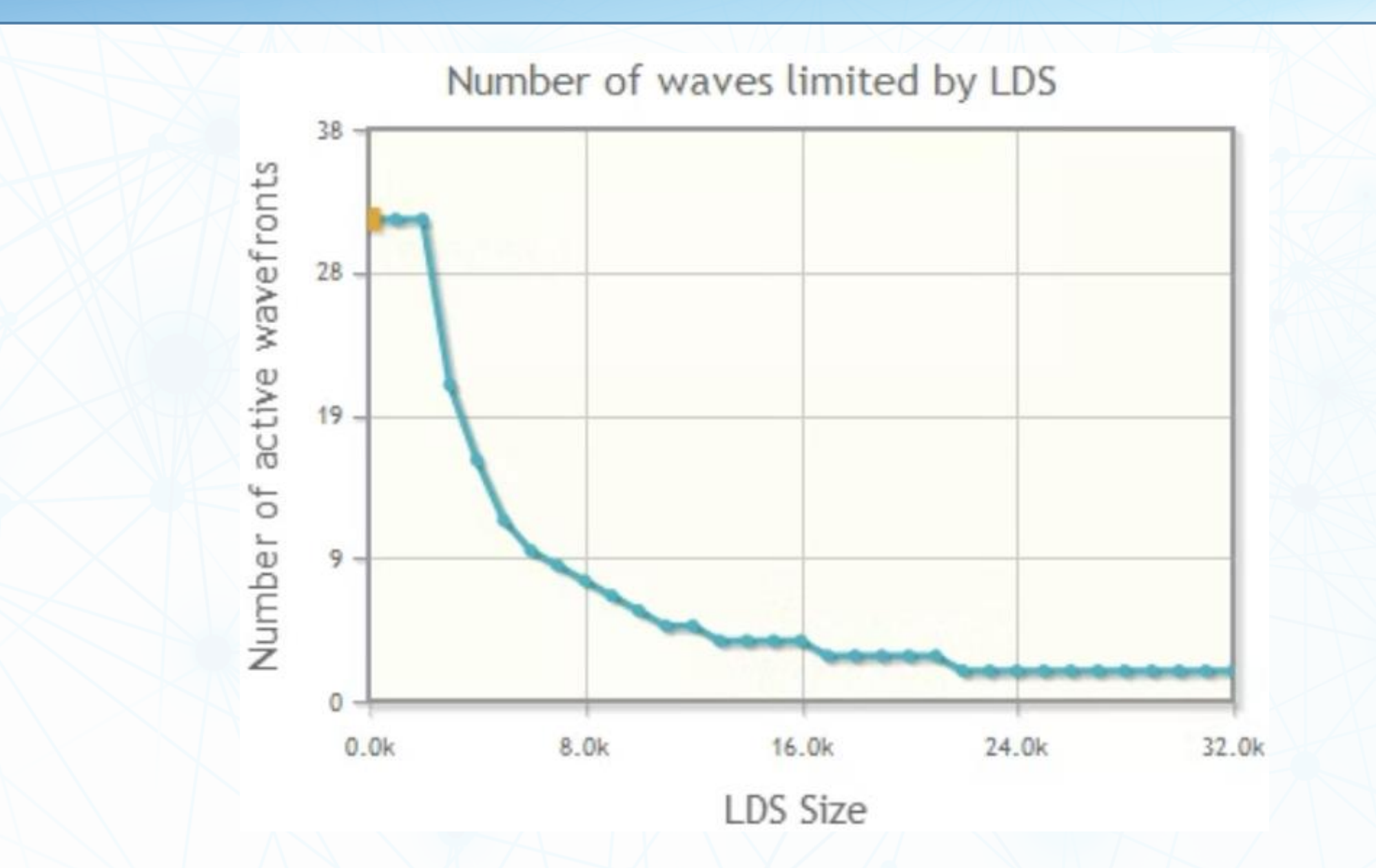

#### Occupancy

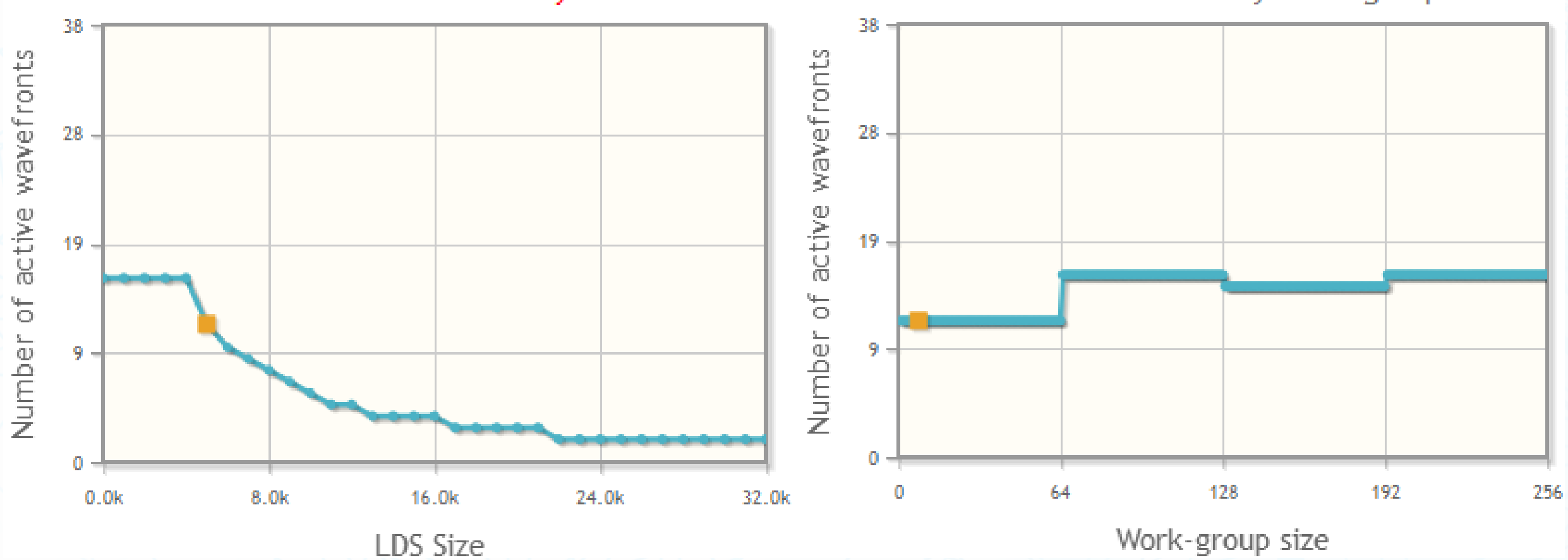

Number of waves limited by LDS

Number of waves limited by Work-group size

Work-group size

36

#### **Coalesced memory access**

≻ Контроллер памяти на GPU достаёт данные из глобальной памяти большими кусками.

> Он умеет группировать запросы потоков из wavefront, чтобы выдать за один запрос сразу всем.

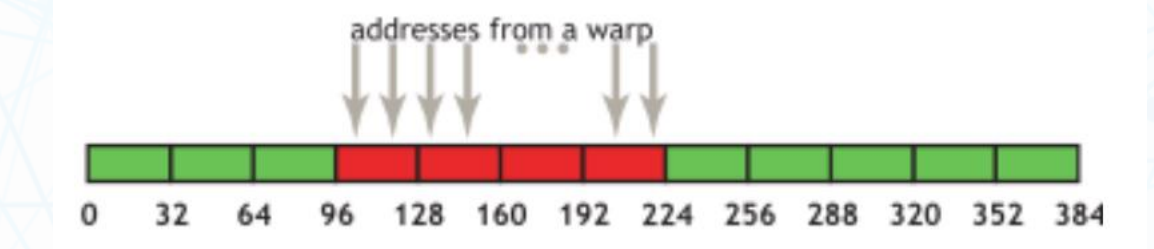

\* https://docs.nvidia.com/cuda/cuda-c-best-practices-guide/index.html#coalesced-access-to-global-memory

```
__kernel void bellmanFordIter(
 uint nEdges,
 __global const uint2* restrict edges,
 __global const double* restrict weights, 
 __global double* restrict d,
 __global uint* restrict changed )
{
 uint edgeId = get\_global_id(\theta);
 if (edgeId >= nEdges) { return; } 
 if (d[edges[edgeId].s0] < INF) {
  double relaxWeight = d[edges[edgeId].s0] + weights[edgeId];
  if (d[edges[edgeId].s1] > relaxWeight) {
   atomic_min_r64(&d[edges[edgeId].s1], relaxWeight);
   *changed = 1;
```
}

}

}

# Попробуем сортировку по началу ребра

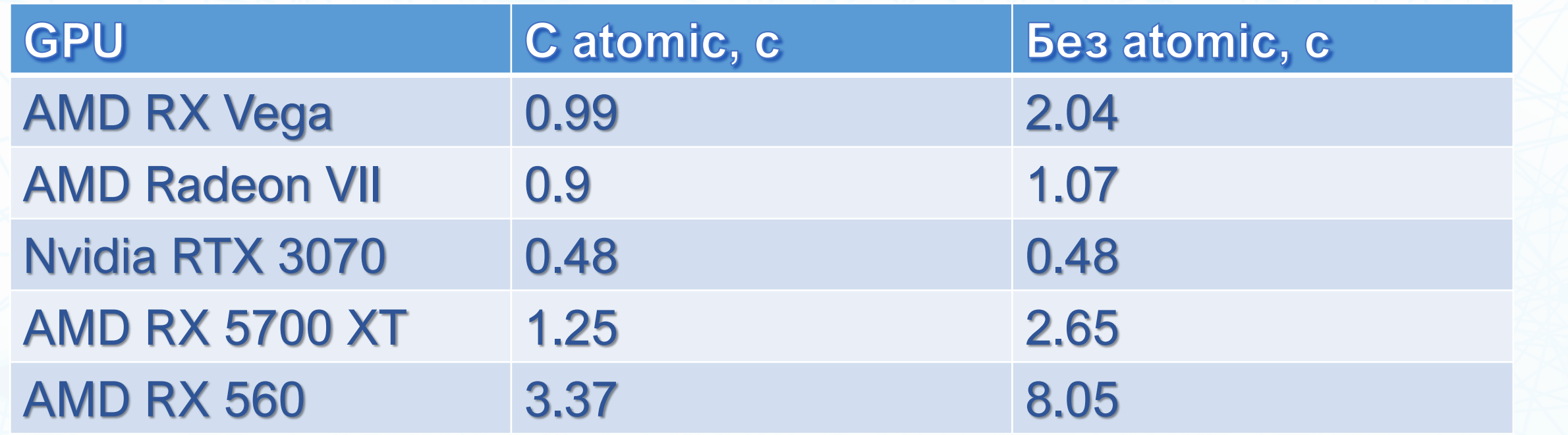

## Попробуем сортировку по концу ребра

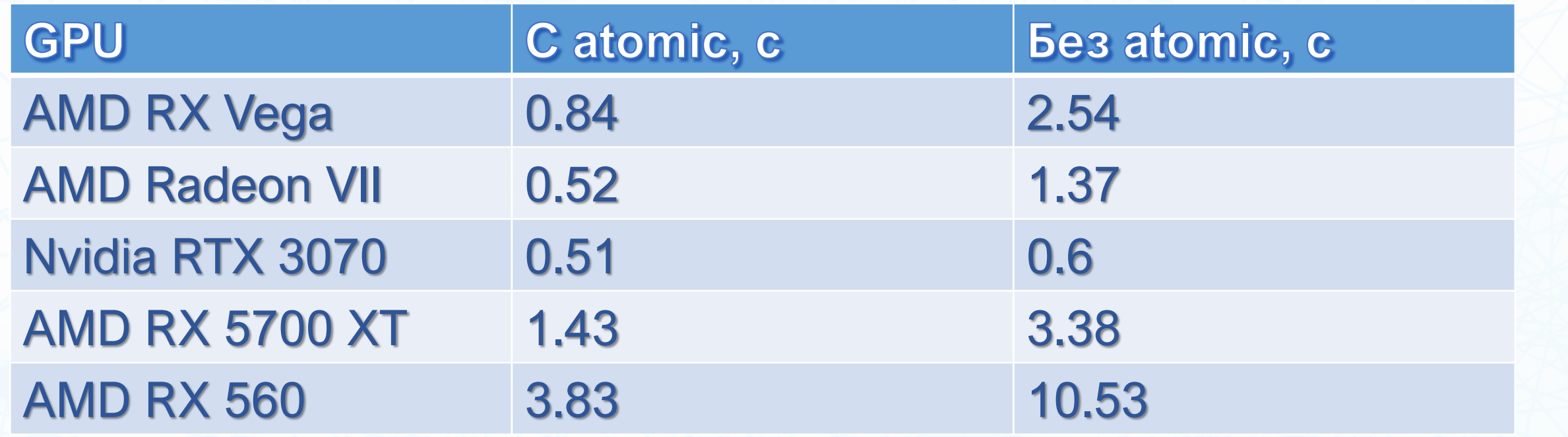

# Алгоритм Дейкстры

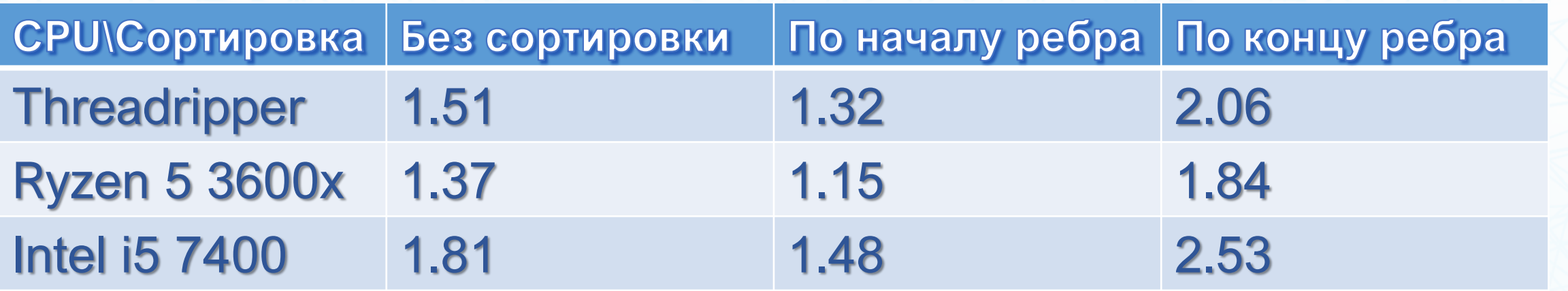

# Сводная таблица

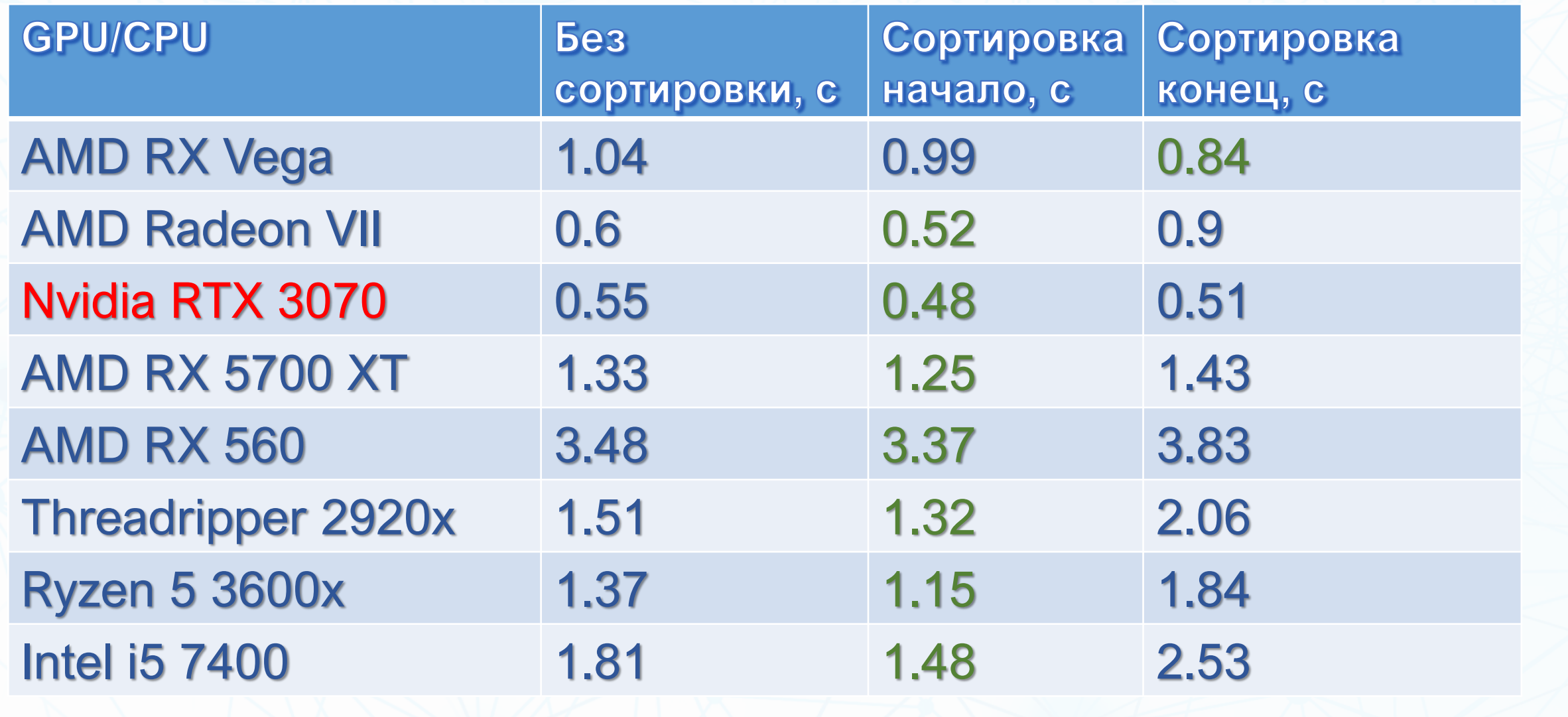

#### ► Выводы и список литературы

- > Подробнее об оссиралсу и coalesced memory access
- > Задача поиска пути
- > Стандартные способы оптимизации ядер
- > OpenCL: сходства и различия с языком С
- > Введение в GPGPU и обобщённая архитектура GPU
- > Немного о нас и о наших задачах

#### Список литературы

➢ Можно ускорить на GPU такие задачи, которые обычно решаются классическими однопоточными алгоритмами;

➢ Продемонстрированы способы оптимизации ядер на примере алгоритма на графе.

#### Список литературы

- ➢ Документация по OpenCL <https://www.khronos.org/registry/OpenCL/>
- ➢ Что ещё необходимо узнать про OpenCL C перед тем, как на нём писать <https://habr.com/ru/post/345984/>
- ➢ Курс лекций «Вычисления на видеокартах» [https://compscicenter.ru/courses/video\\_cards\\_computation/](https://compscicenter.ru/courses/video_cards_computation/)
- ➢ Документация по [CUDA https://docs.nvidia.com/cuda/cuda-c-programming](https://docs.nvidia.com/cuda/cuda-c-programming-guide/index.html)guide/index.html
- ➢ Введение в CUDA<https://developer.nvidia.com/blog/even-easier-introduction-cuda/>
- ➢ Задача поиска пути <https://github.com/sudo-team-company/cppconf-path-finder>

#### Что делать, если производительности всё равно не хватает

- ➢ Компилятор OpenCL не умеет подбирать оптимальное число регистров.
- ➢ Для локальных улучшений можно использовать ассемблерные вставки и интринсики (AMD недавно научились, Nvidia давно).
- ➢ Для глобальных улучшений можно полностью использовать ассемблер:
	- ➢Пример 1: <https://github.com/ROCmSoftwarePlatform/MIOpen>
	- ➢Пример 2: <https://realhet.wordpress.com/gcn-asm-groestl-coin-kernel/>

#### Регистры и scratch-регистры

- ➢ Если не хватает регистров, они выделяются в глобальной памяти (и обычно попадают в кэш);
- ➢ Также массив попадает в scratch-регистры, если его индексы нельзя вычислить в compile-time;
- ➢ Их наличие показывает профайлер (CodeXL, RGP, Nsight).

#### Архитектура GPU: кэш

Radeon<sup>™</sup> RX Vega 64

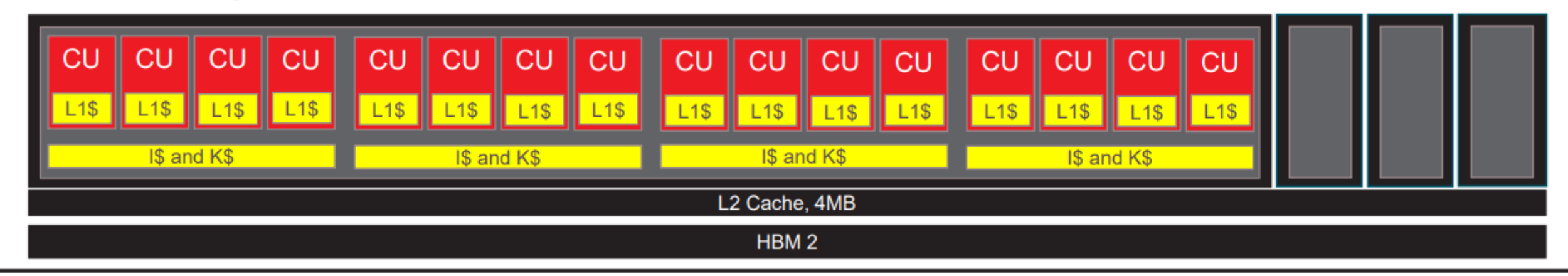

#### Radeon<sup>™</sup>RX 5700 XT

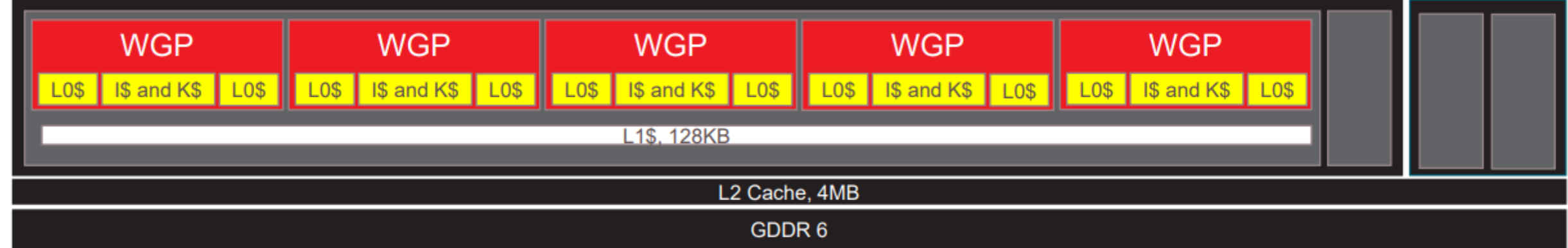

\*https://gpuopen.com/wp-[content/uploads/slides/GPUOpen\\_Let'sBuild2020\\_Optimizing%20for%20the%20Radeon%20RDNA%20Architecture.pdf](https://gpuopen.com/wp-content/uploads/slides/GPUOpen_Let’sBuild2020_Optimizing%20for%20the%20Radeon%20RDNA%20Architecture.pdf)

#### **Memory bound задачи**

- ➢ Часто бывает, что увеличение occupancy приводит к снижению производительности;
- ➢ Не забывать про coalesced memory access;
- ➢ Иногда бывает, что замедление куска кода ускоряет задачу в целом.

#### Банки памяти и strided index

- ➢ Локальная память состоит из банков.
- ➢ Если запросы из разных потоков попадают в один и тот же банк, то они сериализуются.
- ➢ Профайлер умеет показывать число конфликтов банков.
- ➢ Для разрешения конфликтов добавляют «дырки» в данные, в результате чего паттерн доступа к потокам меняется.

#### **Instruction cache**

➢ Размер ядра лучше делать таким, чтобы оно полностью влезало в кэш инструкций;

➢ Накладные расходы на разделение ядра на несколько могут быть околонулевыми.